## SAP ABAP table GLE STR ECS ADD INPUT PARAMS {ECS: Input Parameters for Mapping of BI to ACC}

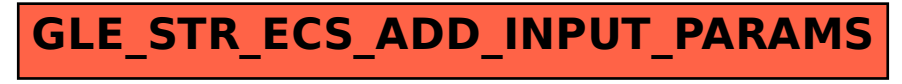